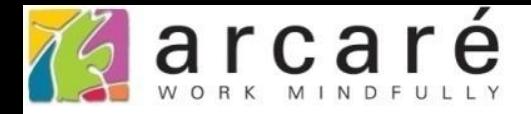

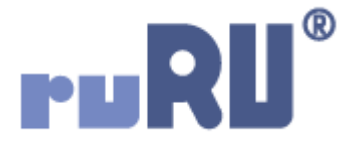

## **ruRU IDE教學課程 11-1-1 表單按鍵-開啟按鍵加註頁面**

如如研創股份有限公司

+886 2 2596 3000

IDE: Integrated Design Environment

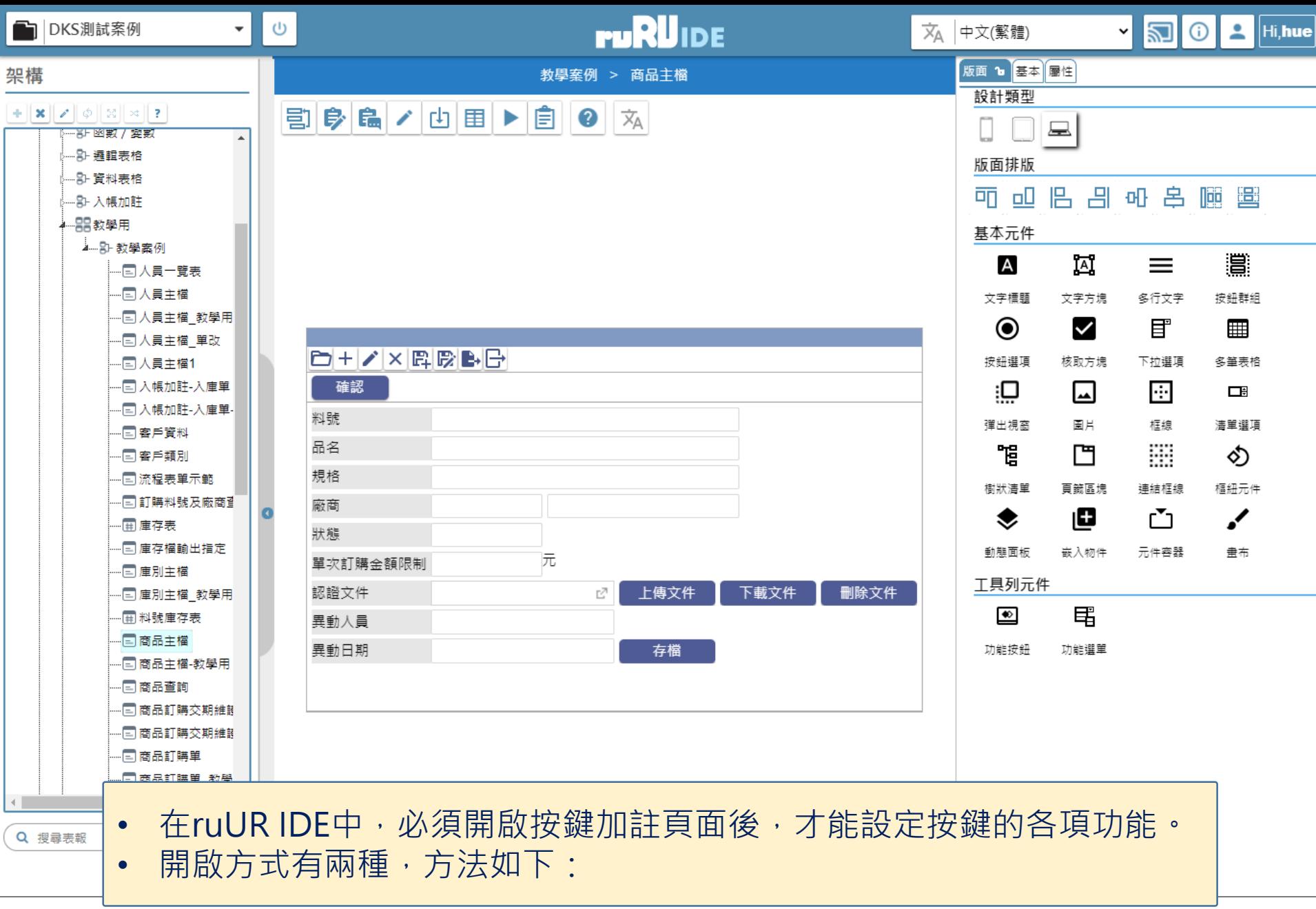

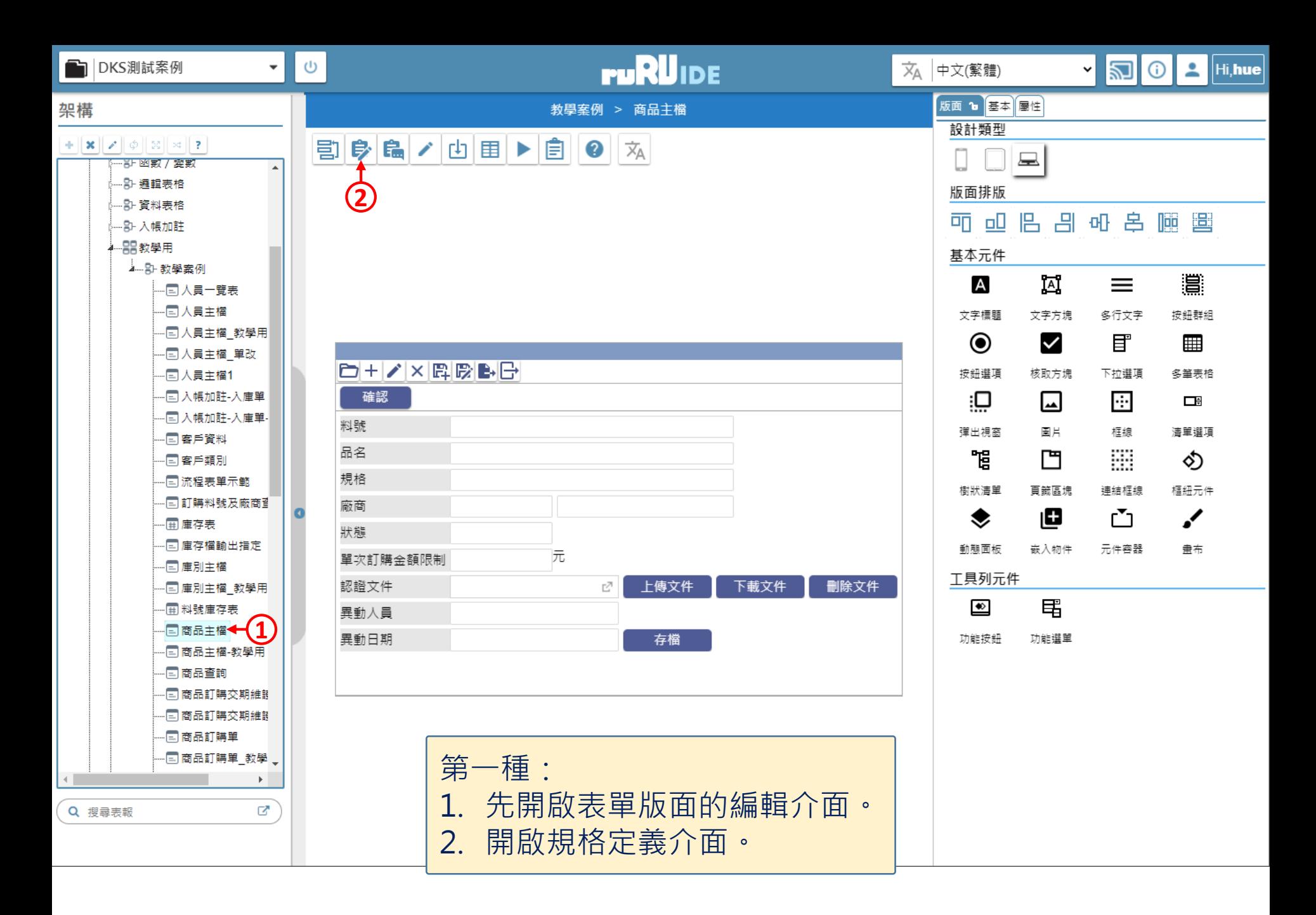

图 商品主檔 \_ FM999600000094 - Google Chrome

■ ide-1.arcare-robot.com/eco/SpecificationsView/Index?prjid=67&type=1&no=FM999600000094&prjCodePage=950&ver=&openUUID=b0a5a1b5-e22f-46e...

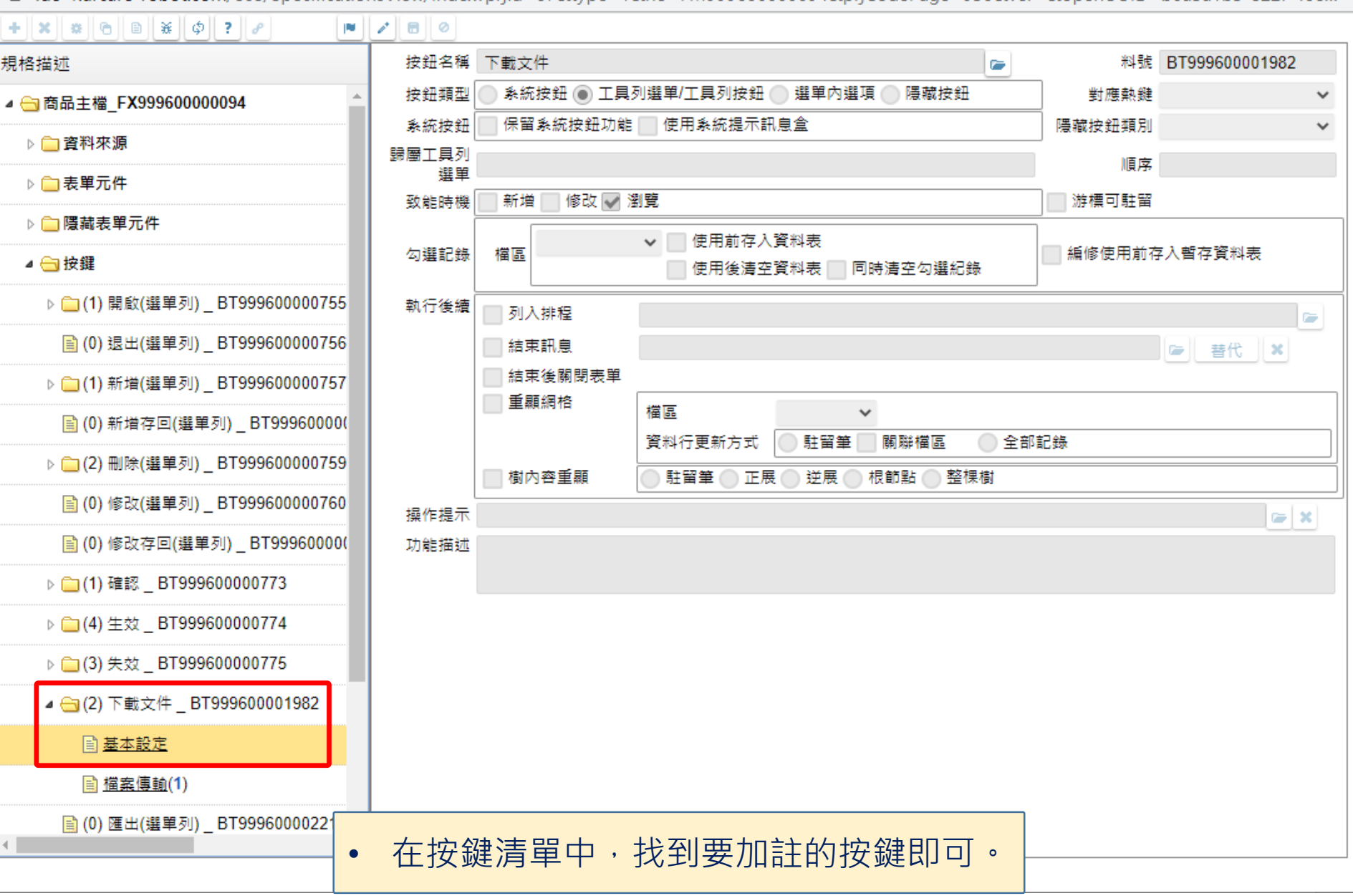

 $\times$ 

 $\Box$ 

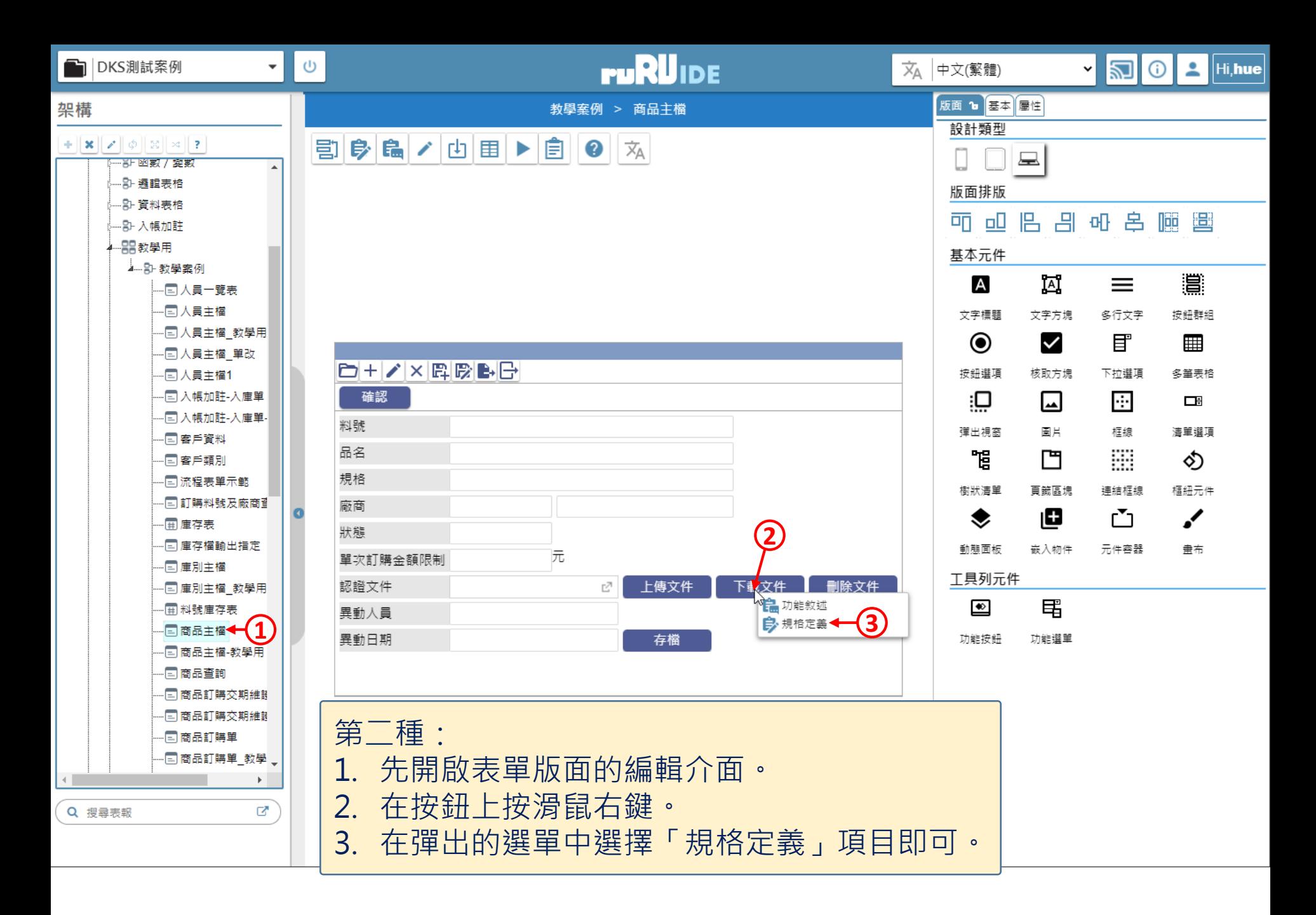